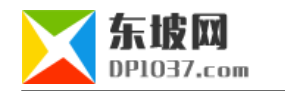

## CMS

http://www.dp1037.com/dpinfo-5-49-0.html

## *东坡网,为帝国cms加油*

zhongyf.com CMS id - 1 e/class/userfun.php 2>

function dp\_dec(\$classid,\$id){ global \$class\_r; \$tid=\$class\_r[\$classid]['tid']; \$mum=strlen(\$tid); \$in=\$mum.\$tid.\$id;  $Sd = 62;$ 

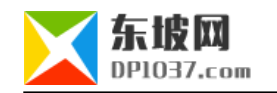

 \$dict=array('a','b','c','d','e', 'f','g','h','i','j','k','l','m', 'n','o','p','q','r','s','t','u', 'v','w','','x','y','z','0','1', '2','3','4','5','6','7','8','9', 'A','B','C','D','E','F','G','H', 'I','J','K','L','M','N','O','P', 'Q','R','S','T','U','V','W','X', 'Y','Z'); \$re=''; do{ \$y=\$in%\$d; \$re=\$dict[\$y].\$re; \$in=floor(\$in/\$d); }while(\$in>0);

return \$re;

}

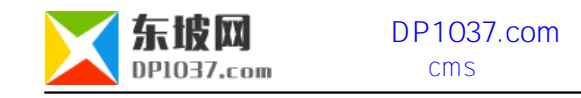

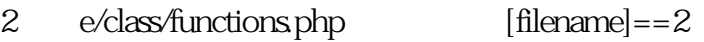

 $\overline{1}$ 

\$filename=\$class\_r[\$classid][filename\_qz].md5(uniqid(microtime()));

 $\frac{1}{2}$ 

 $\mathfrak{2}$ 

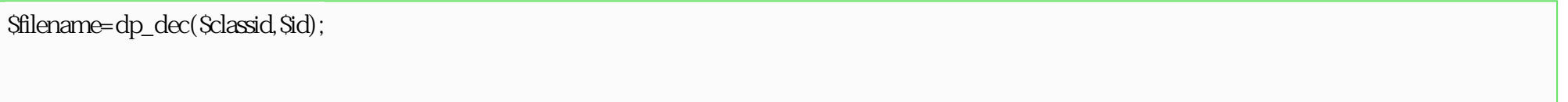

 $3 \t\t m\ddot{c}$  $1$ 

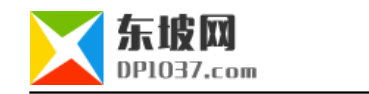

## 3 CMS

## $\frac{1}{2}$  cms http://www.dp1037.com/dpclass-5-0/

doc